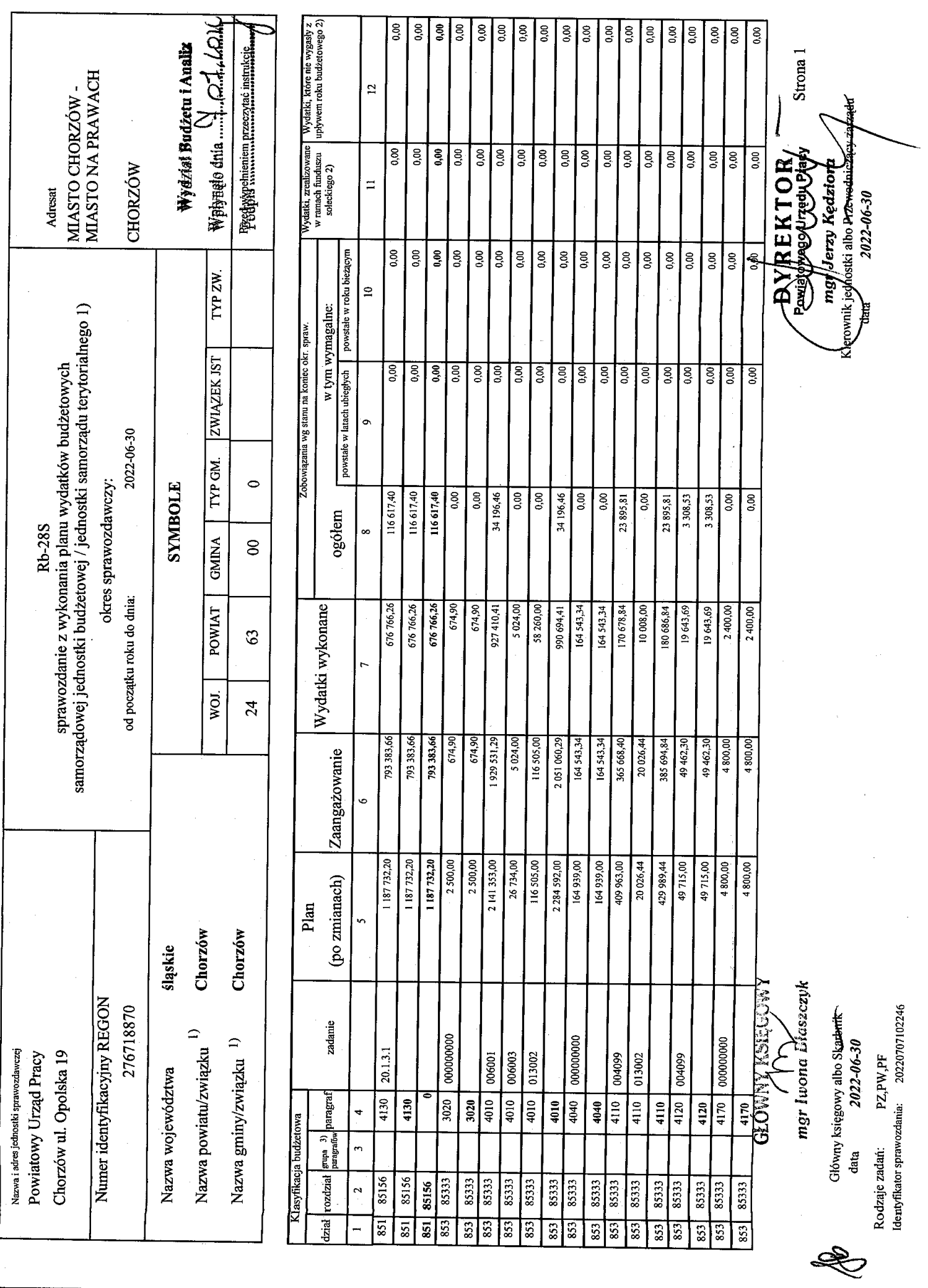

 $\begin{bmatrix} \frac{1}{2} & \frac{1}{2} \\ \frac{1}{2} & \frac{1}{2} \end{bmatrix}$  $\ddot{\phantom{a}}$ 

 $\boldsymbol{q}$ 

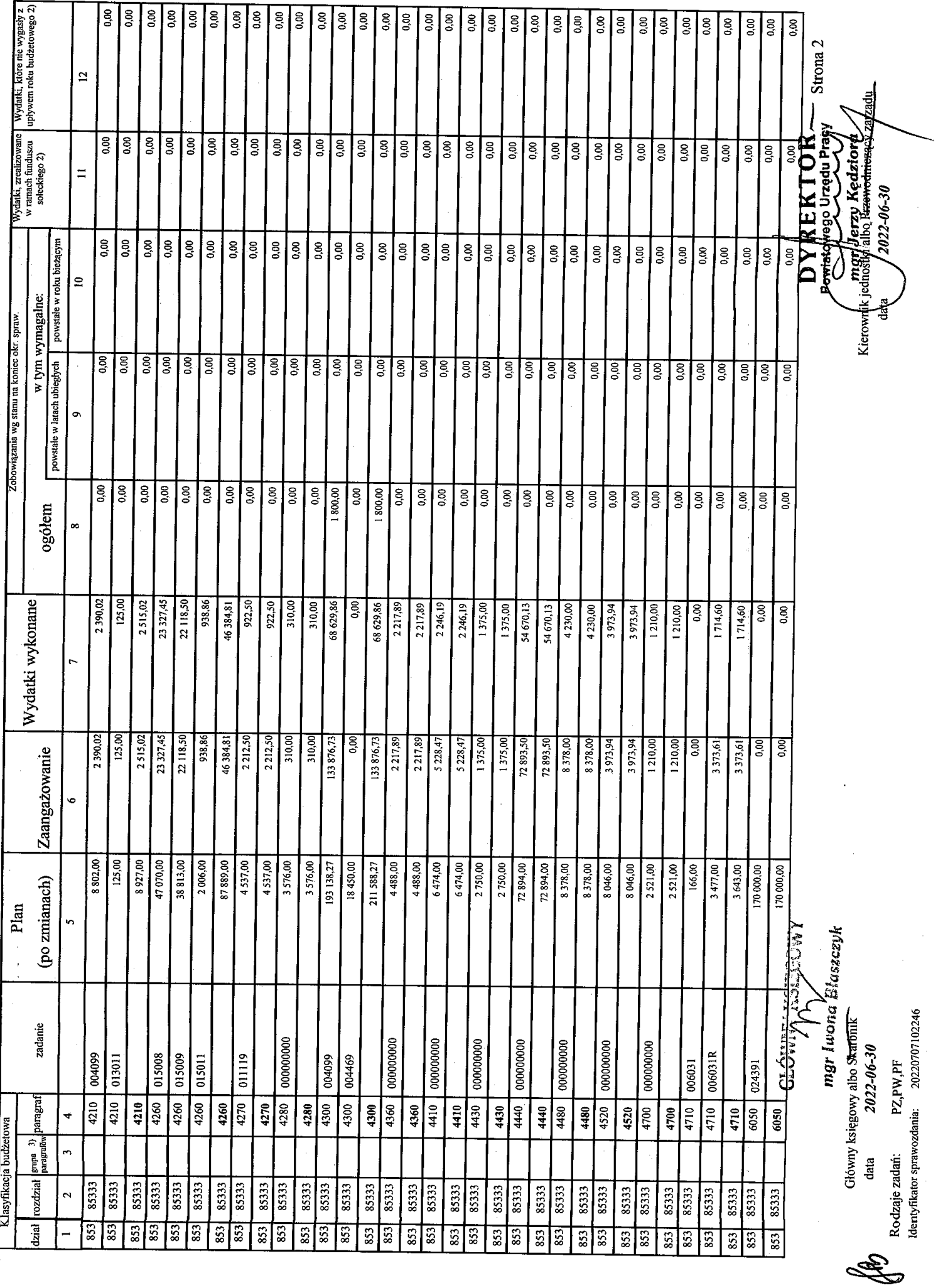

 $\tilde{d}$ 

 $\ddot{\phantom{1}}$ 

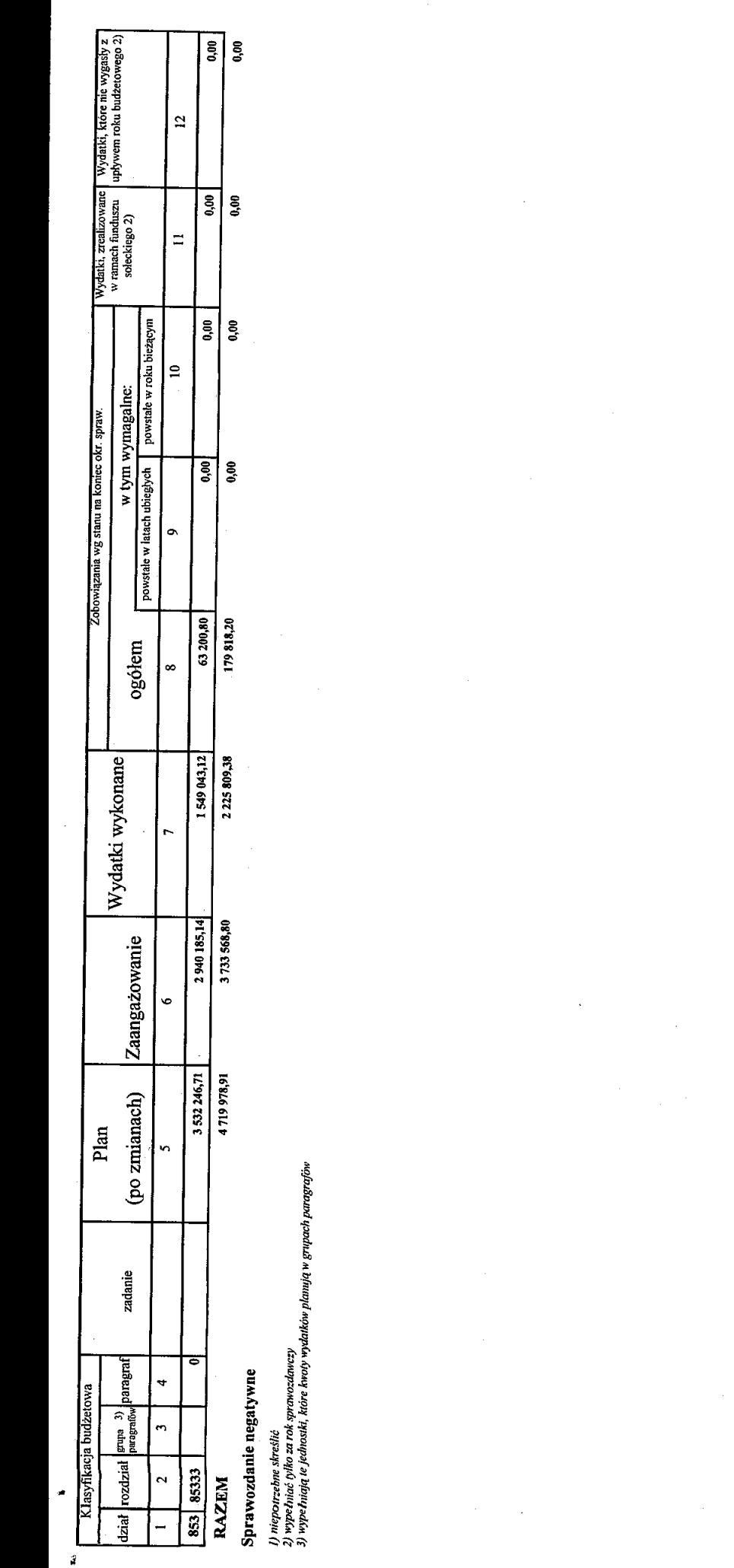

GŁÓWNY KSIĘGOWY mgr Jwana Blassezyk

Identyfikator sprawozdania: 20220707102246

Rodzaje zadań: PZ,PW,PF

Główny księgowy albo Skarbałk<br>data  $2022-06-30$ 

R

 $\bar{\bar{z}}$ 

Strona 3 **HESSER**  $\iota$ DYREKTOR 

 $\mathop{!}\nolimits$